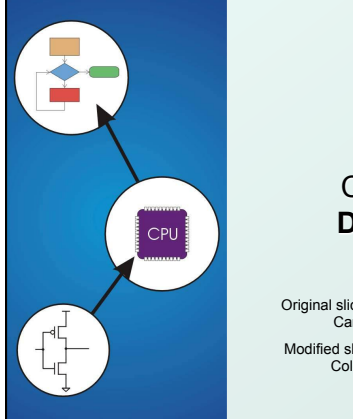

# Chapter 15 **Debugging**

Original slides from Gregory Byrd, North Carolina State University Modified slides by Chris Wilcox,

Colorado State University

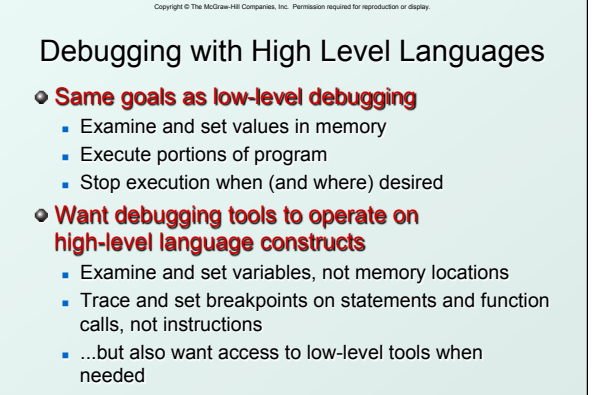

CS270 - Fall 2014 - Colorado State University 2

## Copyright © The McGraw-Hill Companies, Inc. Permission required for reproduction or display. Types of Errors

#### Syntactic Errors

- Input code is not legal
- Caught by compiler (or other translation mechanism)

### Semantic Errors

- Legal code, but not what programmer intended
- Not caught by compiler, because syntax is correct

### Algorithmic Errors

- Problem with the logic of the program
- Program does what programmer intended, but it doesn't solve the right problem

CS270 - Fall 2014 - Colorado State University 3

# Copyright © The McGraw-Hill Companies, Inc. Permission required for reproduction or display. Syntactic Errors

- Common errors:
	- n missing semicolon or brace
	- mis-spelled type in declaration
- One mistake can cause an avalanche of errors **EXEC** because compiler can't recover and gets confused

```
CS270 - Fall 2014 - Colorado State University 4 
main () { 
      int i 
      int j; 
      for (i = 0; i <= 10; i++) { 
         j = i * 7; 
       printf("%d x 7 = %d\n", i, j);
      } 
   } 
                                     missing semicolon
```
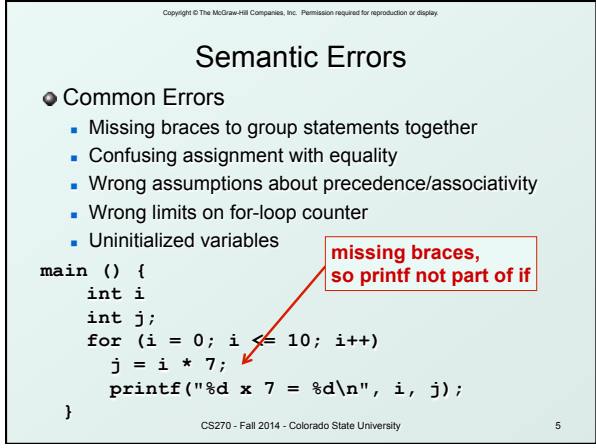

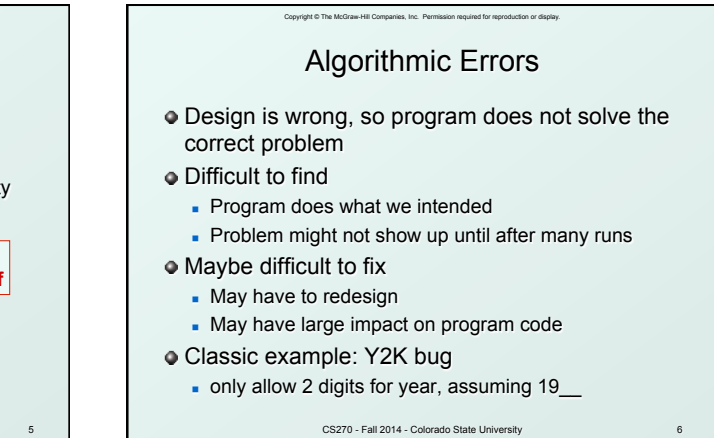

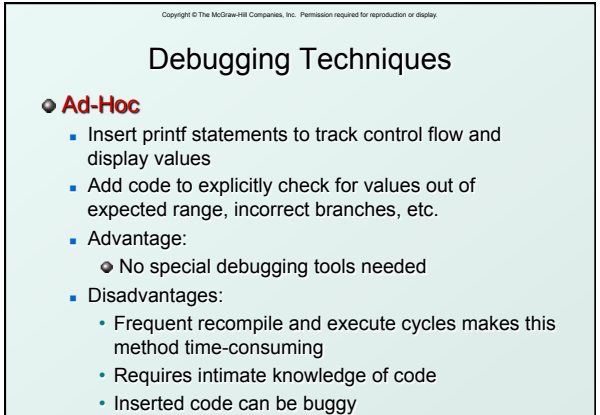

CS270 - Fall 2014 - Colorado State University 7

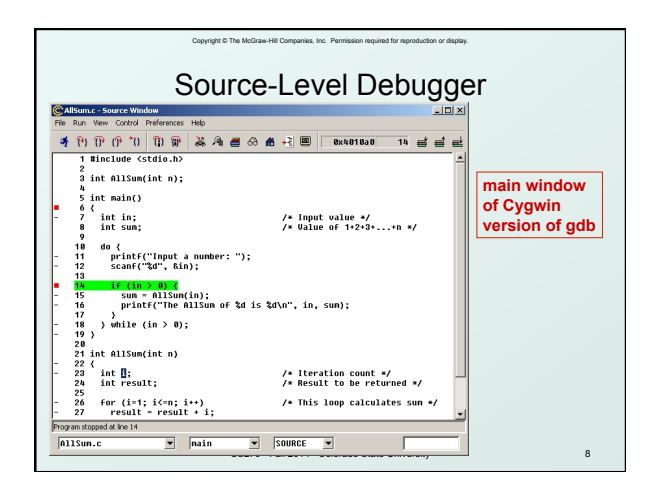

# Copyright © The McGraw-Hill Companies, Inc. Permission required for reproduction or display. Source-Level Debugging Techniques

#### **Breakpoints**

- **Stop when a particular statement is reached**
- **s** Stop at entry or exit of a function
- 
- **Conditional breakpoints:**<br>Stop if a variable is equal to a specific value, etc.
- **Watchpoints:**<br>Stop when a variable is set to a specific value

#### Single-Stepping

- **Execute one statement at a time**
- **Step "into" or step "over" function calls** 
	- Step into: next statement is first inside function call
	- Step over: execute function without stopping
	- Step out: finish executing function, stop on exit

CS270 - Fall 2014 - Colorado State University 9

# Source-Level Debugging Techniques

Copyright © The McGraw-Hill Companies, Inc. Permission required for reproduction or display.

### Displaying Values

- <sup>n</sup> Show value consistent with declared type of variable
- Dereference pointers (variables that hold addresses)
	- See Chapter 16
- Inspect parts of a data structure
	- See Chapters 19

CS270 - Fall 2014 - Colorado State University 10